# How to Assemble an **L-Shape Base Cabinet**

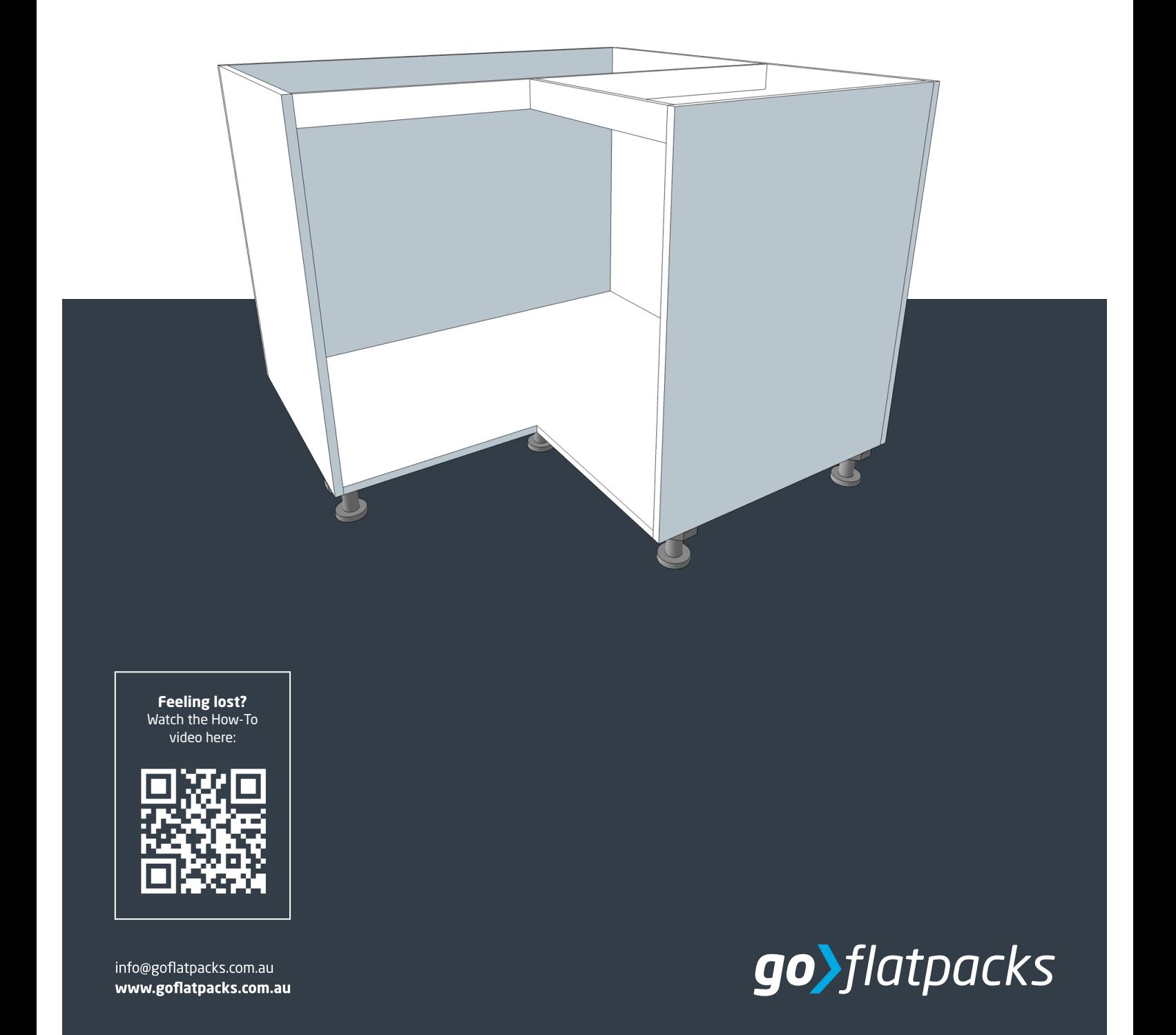

#### **Tools Required:**

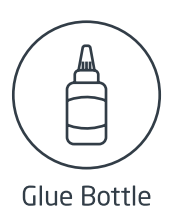

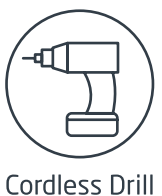

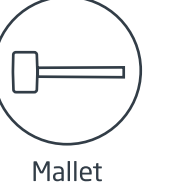

Adjustable Square

Step 2:

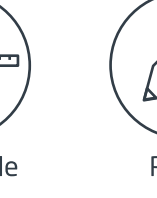

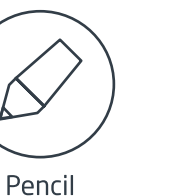

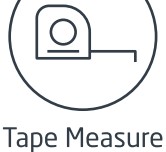

### Step 1:

Collect all of the required parts for your goFlatpacks product. You will need:

#### 1. Bottom Panel

- 2. Back Left Panel
- 3. Back Right Panel
- 4. Left Panel
- 5. Right Panel
- 6. Top Rail  $(x<sup>2</sup>)$  pieces)
- 7. Wood Screws
- 8. Adjustable Feet (if supplied)

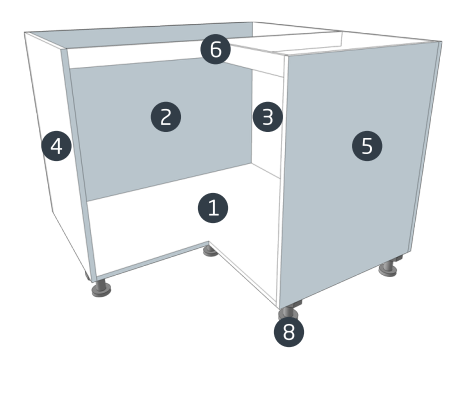

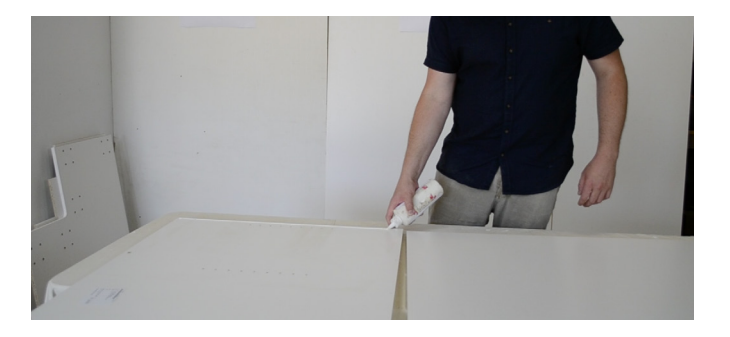

Glue along the side of the Back Panel that butts into the other Back

Panel. Here, we are gluid along the right edge of the Left Back Panel.

# Step 3:

Lift up your panels to create an L shape, making sure that both your Back Panels are facing up.

Check to make sure the cabinet connector holes are at the top edge of the back panels. Square off panels and screw into position.

# Step 4:

Glue along the bottom inside edge of both the Left and **Right Back Panels.** 

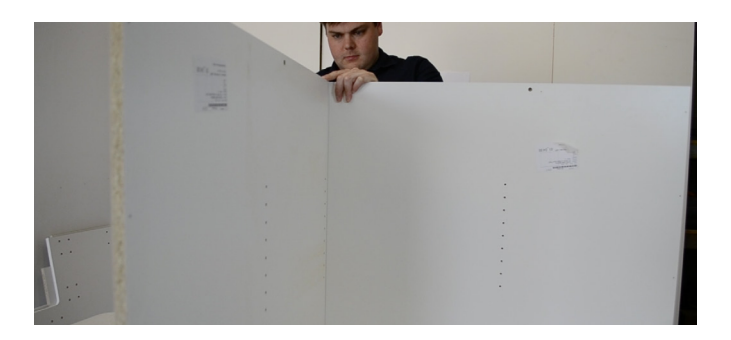

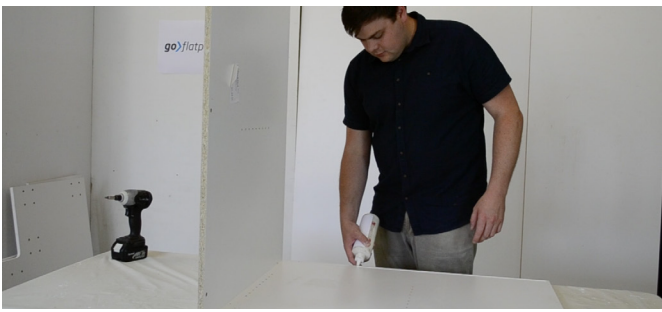

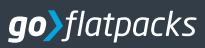

# Step 5:

Position the Bottom Panel in place, ensuring that any adjustable feet holes are facing towards the bottom.

Square off panels and screw into position along the base for both the Left and Right Back Panels.

#### Step 6:

Place the glued edges of the Right Panel into position against the Bottom Panel and Right Back Panel.

Square off panel and screw into position along all attachment points.

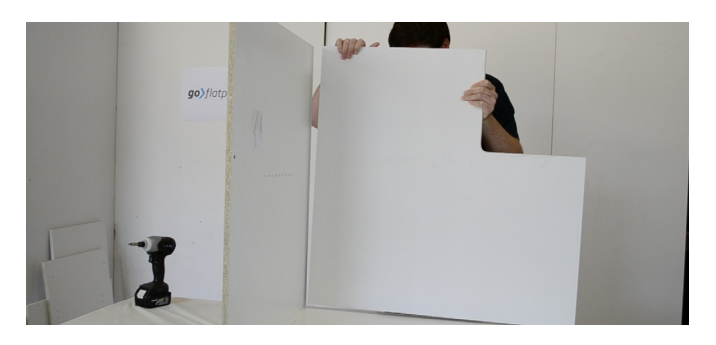

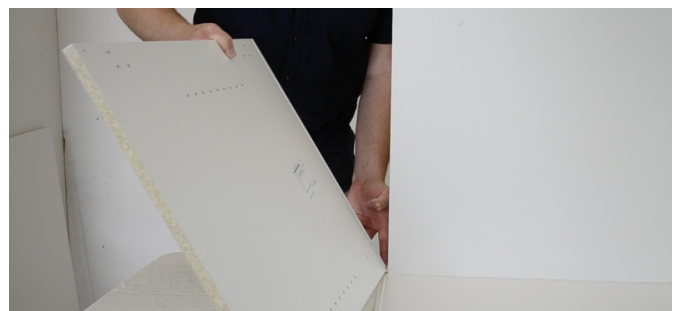

#### Step 7:

Repeat Step 6 for the Left Panel.

#### Step 8:

Place the long and the short Top Rail in the 'T-shape' position that your require. It is a good idea to position this inside your cabinet so that you can visualise the way in which it will be assembled.

This will be attached to both the Side Panels as well as the Back Panel that has the attachment points in it.

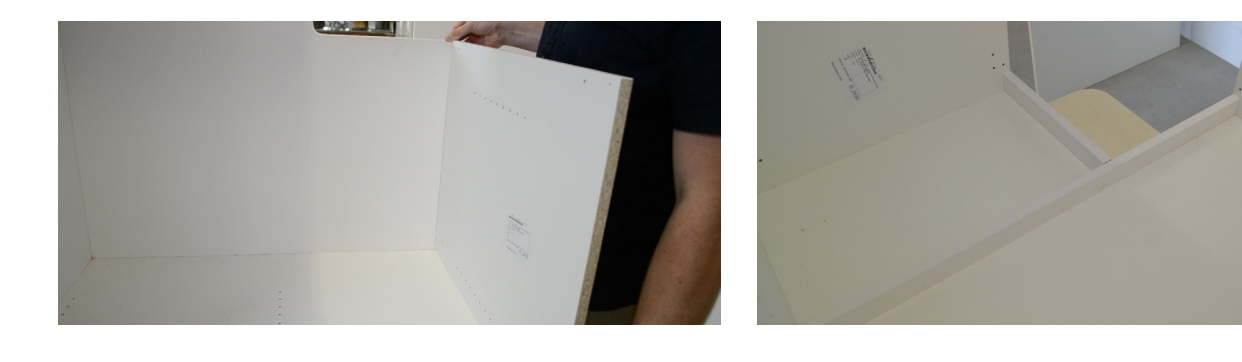

#### Step 9:

Measure from the inside of your cabinet's **Back Panel**, to the front of the Side Panel where the smaller rail will be attached.

This measurement is then transferred onto the long rail piece, to mark the position where the smaller rail will be attached.

#### Step 10:

Place the smaller Top Rail on the inside of the marking on the long **Top Rail.** 

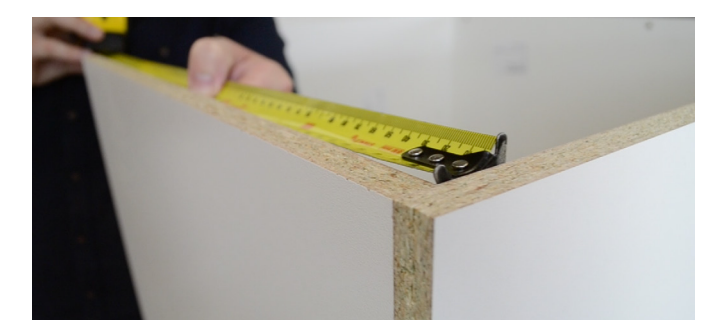

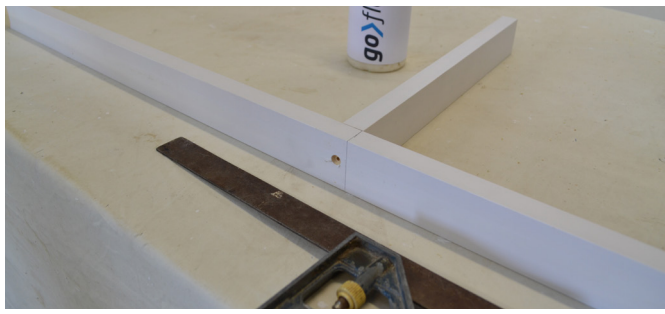

go>flatpacks

# Step 11:

Drill a pilot hole to avoid splitting the wood and then fix the two parts of the Top Rail in place with a screw.

#### Step 12:

Glue each end of the Top Rail and affix into each attachment point along the Left and Right Side Panels as well as the Back Right Panel.

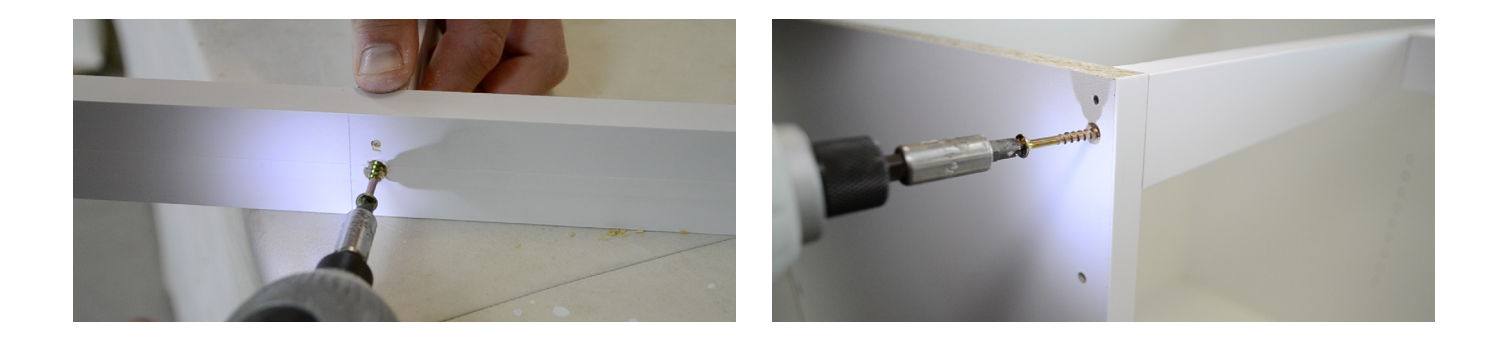

#### Step 13:

Congratulations! Your goFlatpacks L-Shape Base Cabinet carcase is complete.

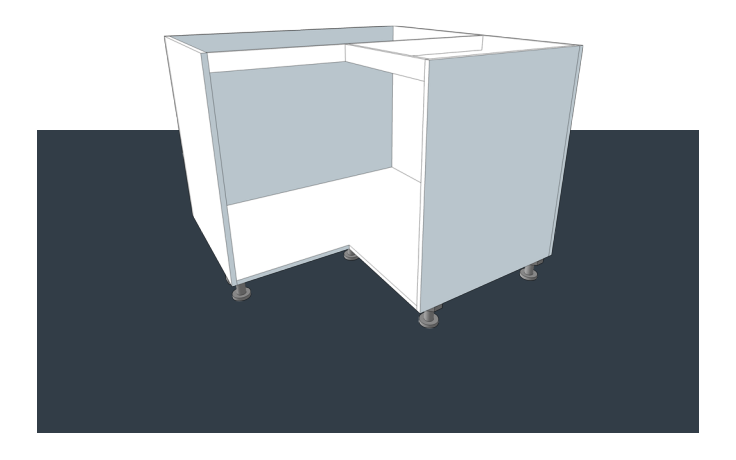